**สารบาญ หนา** กิตติกรรมประกาศ ค บทคัดย่อภาษาไทย งาน ได้ใน เป็น เป็น เป็น เป็น จ บทคัดยอภาษาอังกฤษ จ สารบาญตาราง ซ สารบาญภาพ 2 โด บทที่ 1 บทนํา  $\widehat{1.1}$  หลักการและเหตุผล $\widehat{1.1}$ 1.2 วัตถุประสงคของการศึกษา 2 1.3 ประโยชนท ี่จะไดรับจากการศกษา ึ 3  $1.4$  ขอบเขต และวิธีการศึกษา  $\begin{array}{|c|c|c|c|c|c|}\hline 1.4 & 1.4 & 3.3\ \hline \end{array}$  $\sim$  1.5 สถานที่ที่ใช้ในการศึกษาและรวบรวมข้อมูล 5 บทที่ 2 เอกสารและงานวจิัยที่เกี่ยวของ 2.1 การสํารวจและการจําแนกดิน 6 2.2 กลุ่มชุดดินและชุดดินจัดตั้ง 8 2.3 ระบบการจัดการฐานขอมูล 10  $2.4 \text{ m}$ ษาสคริปต์ 11 บทที่ 3 วิธีการวิเคราะห์และออกแบบระบบ  $\frac{1}{3.1}$ ศึกษาการทำงานและการรวบรวมข้อมูลในปัจจุบัน<br> $\frac{3.1}{17}$  คำรอลอนเบระบบการจำนบกอล่นชุดลิ้น 3.2 การออกแบบระบบการจำแนกกลุ่มชุดดิน บทที่ 4 การออกแบบฐานขอมูล University Chiar ai 4.1 รายละเอียดของกลุมชดดุ ิน  $\bigodot$ <sub>1</sub> 4.2 การออกแบบตารางในฐานขอมูล 4.3 รายละเอียดของตารางในฐานขอมูล 34

## **สารบาญ (ตอ)**  19  **หนา**  $\bullet$ บทที่ 5 จอภาพและการพฒนาโปรแกรม ั 5.1 การออกแบบจอภาพ  $\bigcup_{\mathcal{A}} V$  3  $\bigcup_{\mathcal{A}} V$  41 5.2 การพัฒนาโปรแกรม 47 บทที่ 6 การประเมินผลและบทสรุป  $\begin{array}{|c|c|c|c|c|c|c|c|c|}\hline \multicolumn{1}{|c|}{6.1} \text{ m} & \text{m} & \text{$ 6.2 การประเมนผล ิ 51 6.3 ผลการประเมิน 52  $6.4$  สรุปผลการประเมิน  $\overrightarrow{2}$   $\overrightarrow{5}$   $\overrightarrow{5}$   $\overrightarrow{5}$   $\overrightarrow{5}$   $\overrightarrow{5}$   $\overrightarrow{5}$   $\overrightarrow{5}$ 6.5 สรุปผลการศึกษา 57  $6.6$  ข้อจำกัดของระบบ  $\sim$   $\sim$   $\sim$   $\sim$   $\sim$   $\sim$   $\sim$  58  $6.7$  ข้อเสนอแนะ  $\begin{array}{|c|c|c|c|c|}\hline \text{6.7} & \text{6.8} & \text{6.8} \end{array}$  58 บรรณานุกรม 59 ภาคผนวก ภาคผนวก ก คู่มือการติดตั้งระบบ 61 ภาคผนวก ข การออกแบบหน้าจอ  $\begin{array}{|c|c|c|}\hline \text{}} & \text{}} & \text{}} \hline \end{array}$  ภาคผนวกค ตัวอยางแบบสอบถาม 78 ภาคผนวกง ตารางคุณสมบัติกลมชุ ุดดิน 80 ภาคผนวกจโครงสรางการตัดสินใจในระบบ 90 ภาคผนวก ฉ รายละเอียดคุณสมบัติที่ใช้ในการจำแนกกลุ่มชุดดิน Oประวัติผู้เขียน ht<sup>C</sup> by Chiang Mai Univers98ty ights reserve  $\mathbb{P}$

 $\bar{\phantom{a}}$ 

ช

## **สารบาญตาราง**

18

 $\mathcal{A}$ 

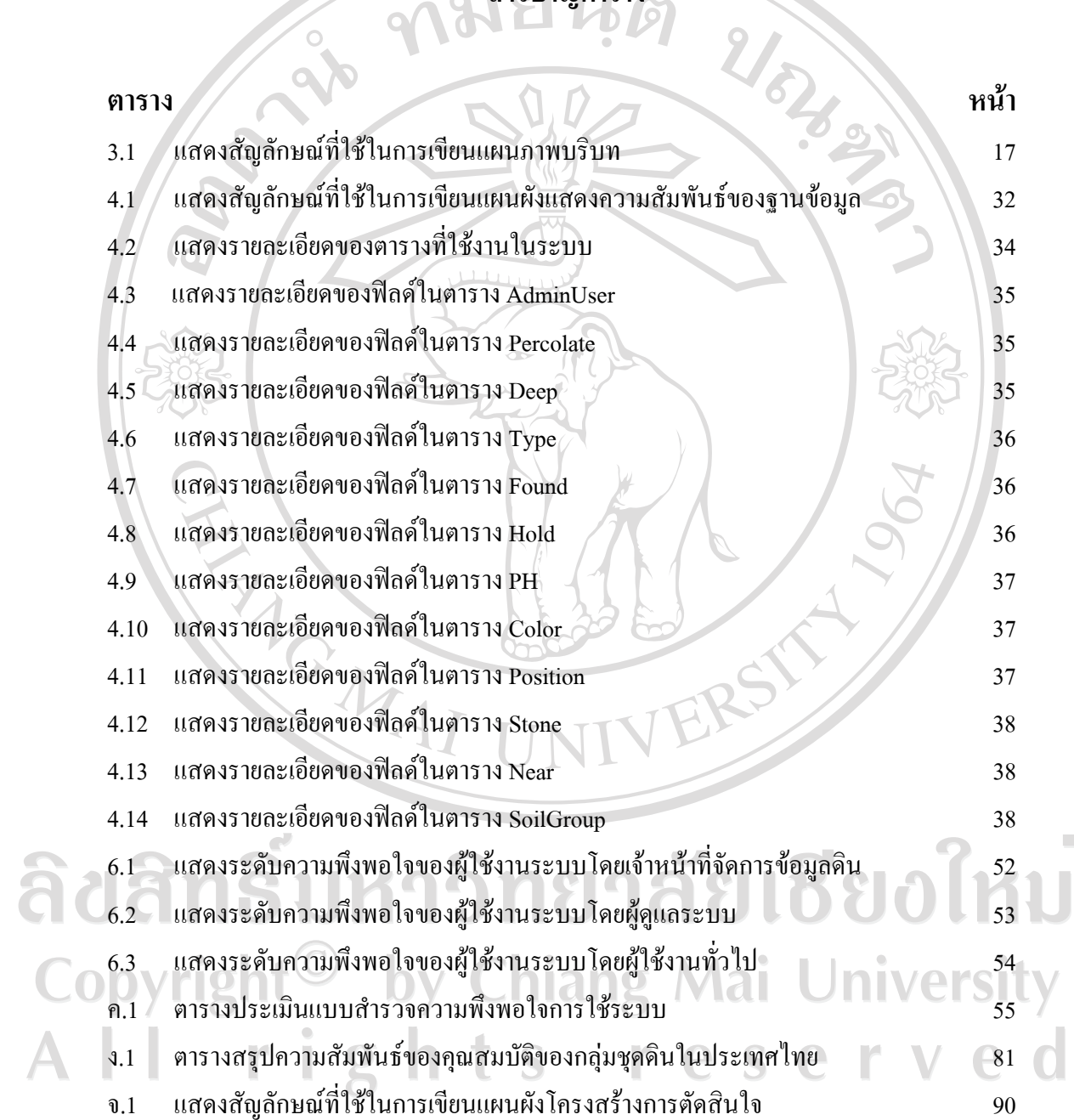

 $\bar{a}$ 

ซ

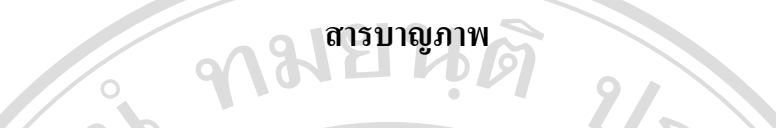

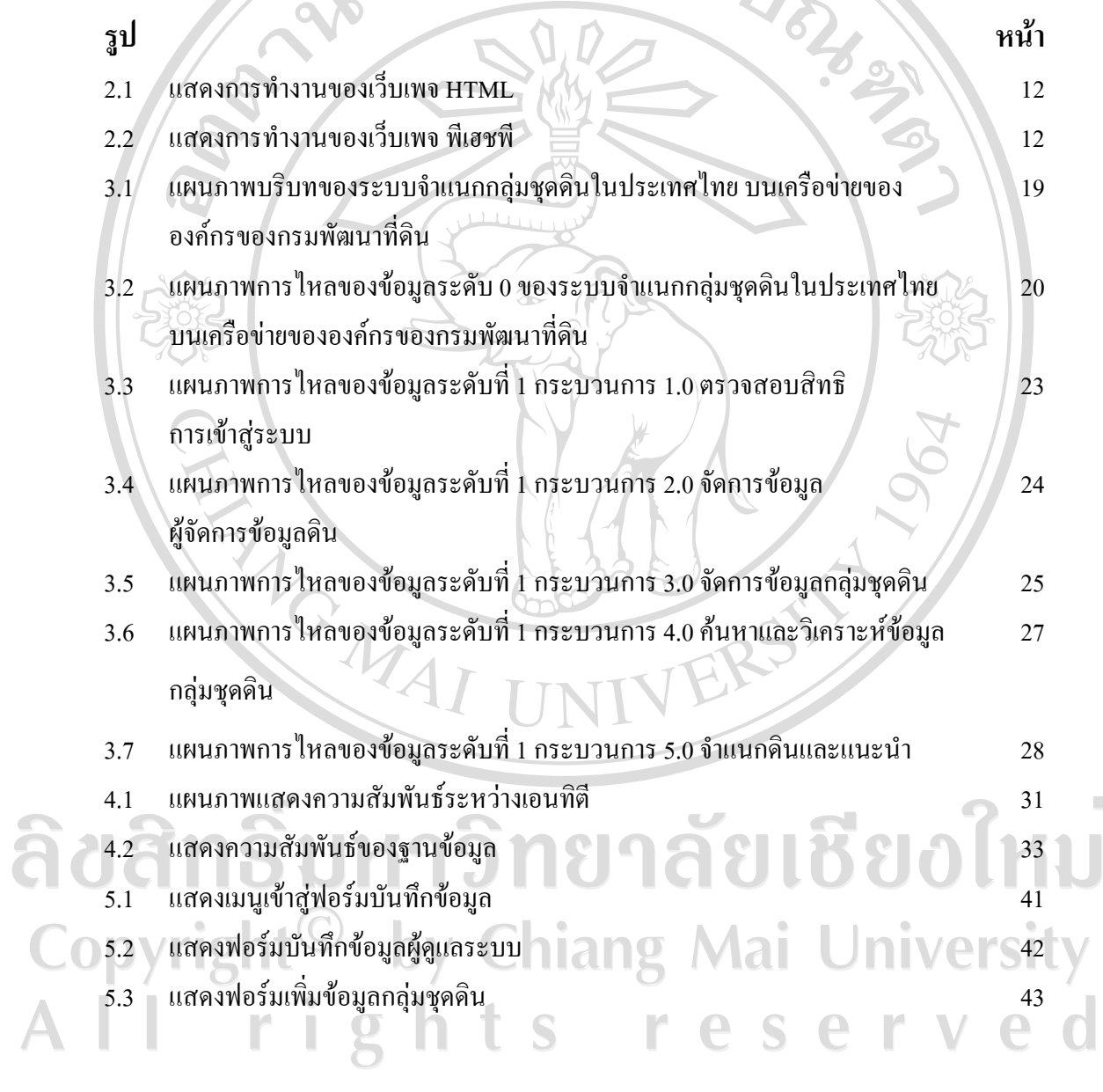

 $\bar{a}$ 

ฌ

## **สารบาญภาพ (ตอ)**

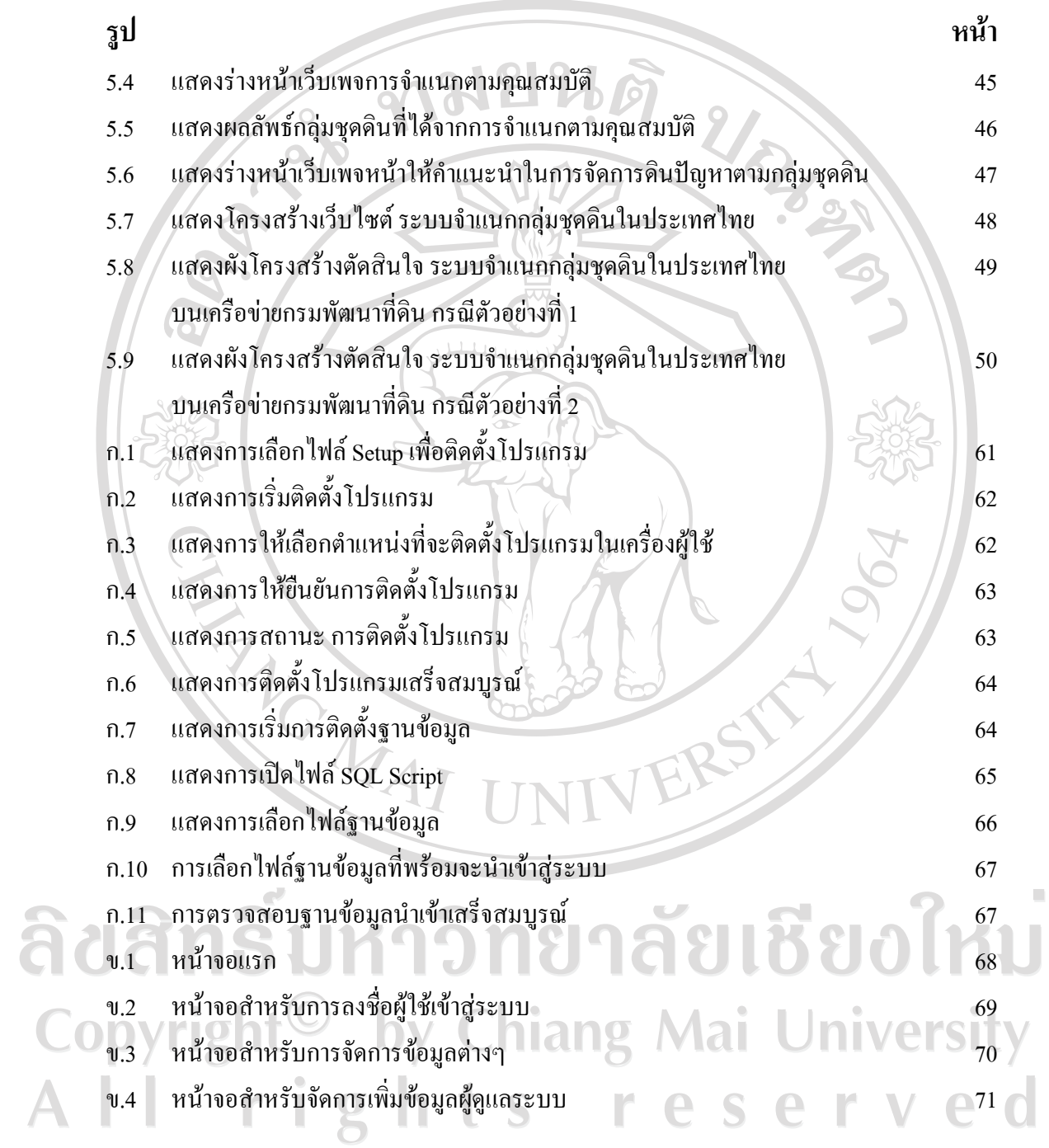

## สารบาญภาพ (ต่อ)

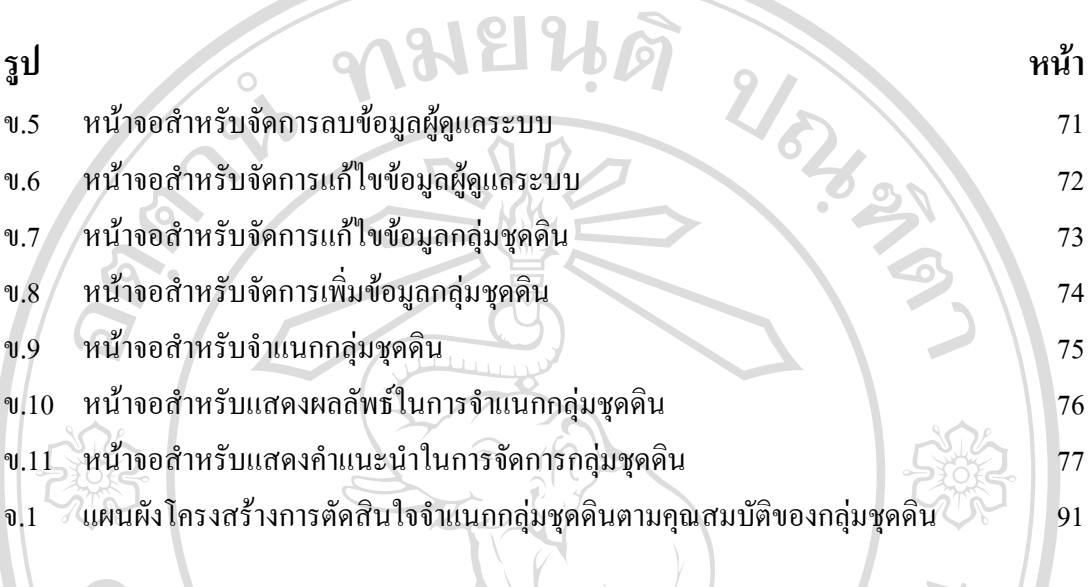

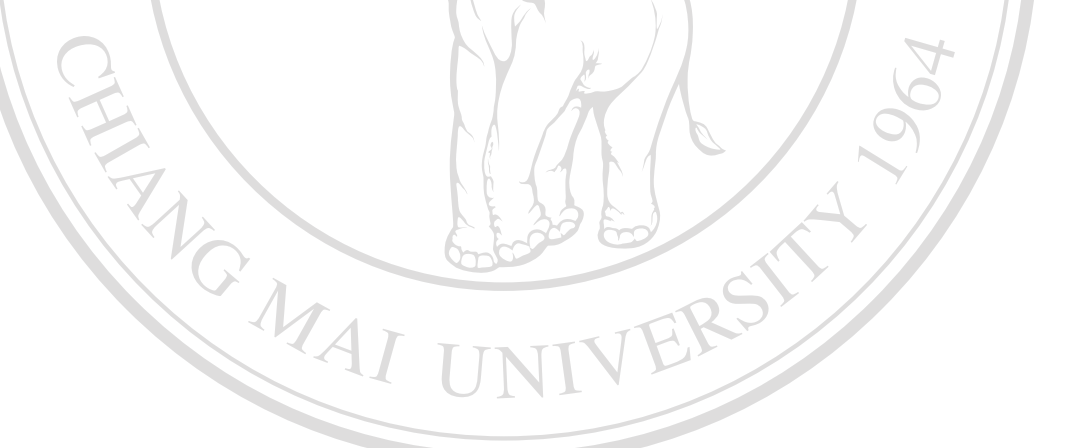

ลิขสิทธิ์มหาวิทยาลัยเชียงใหม Copyright<sup>©</sup> by Chiang Mai University All rights reserved

ฎิ